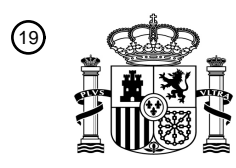

OFICINA ESPAÑOLA DE PATENTES Y MARCAS

ESPAÑA

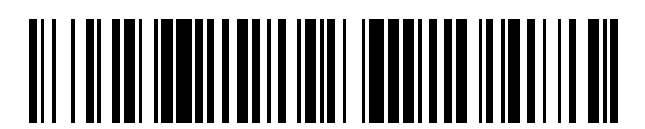

<sup>11</sup> **2 750 698** Número de publicación:

 $(51)$  Int. Cl.: *G05B 19/418* (2006.01)

## <sup>12</sup> TRADUCCIÓN DE PATENTE EUROPEA T3

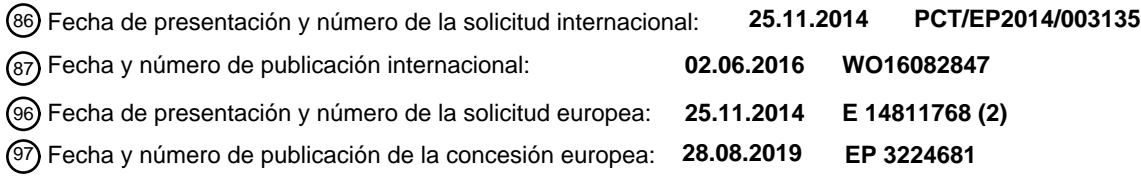

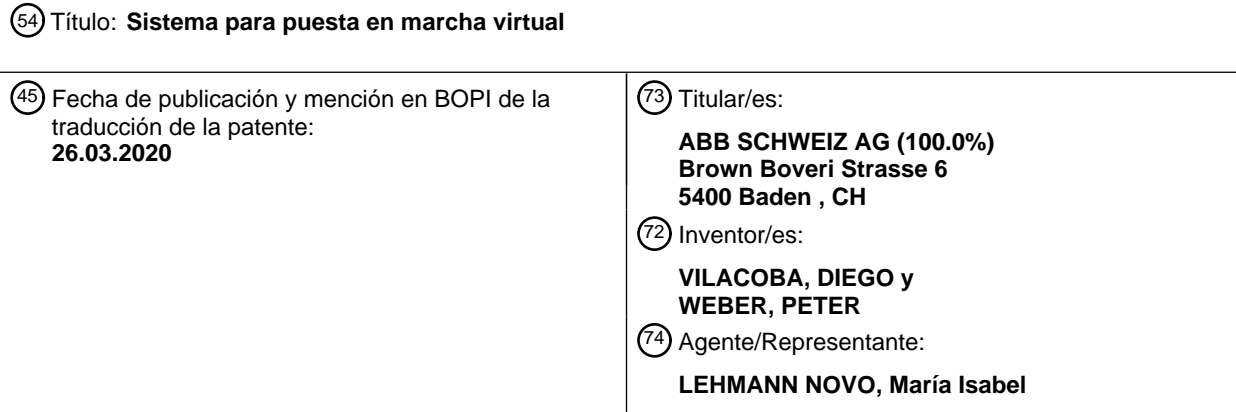

Aviso:En el plazo de nueve meses a contar desde la fecha de publicación en el Boletín Europeo de Patentes, de la mención de concesión de la patente europea, cualquier persona podrá oponerse ante la Oficina Europea de Patentes a la patente concedida. La oposición deberá formularse por escrito y estar motivada; sólo se considerará como formulada una vez que se haya realizado el pago de la tasa de oposición (art. 99.1 del Convenio sobre Concesión de Patentes Europeas).

### **DESCRIPCIÓN**

#### Sistema para puesta en marcha virtual

- 5 La invención se refiere a un sistema para la puesta en marcha de medios de producción, que comprende una unidad informática con una aplicación de software de simulación 3D que se ejecuta en la misma, un dispositivo de visión móvil que comprende dos pantallas independientes y al menos un sensor de movimiento, un dispositivo de interacción, donde ambos dispositivos están conectados a la unidad informática y están concebidos como interfaz entre un usuario y la aplicación de software de simulación, donde la aplicación de software de simulación está
- 10 prevista para proporcionar un espacio de trabajo virtual, proporcionar un modelo configurable de al menos un prototipo animado de medios de producción que está dispuesto dentro del espacio de trabajo virtual, proporcionar un modelo de una persona animada, colocar y animar el modelo de la persona en el espacio de trabajo virtual de acuerdo con datos de al menos el sensor de movimiento y calcular de manera continua datos de imagen correspondientes a la perspectiva de la vista binocular de personas animadas y transmitirlos al dispositivo de visión
- 15 móvil de modo que se muestren continuamente en las dos pantallas independientes como una vista estereoscópica para un usuario que lleva el dispositivo de visión móvil. La invención también se refiere a un procedimiento para la puesta en marcha de medios de producción con un sistema de acuerdo con la invención.
- Se sabe que las plantas de producción industrial comprenden típicamente una gran cantidad de medios de 20 producción tales como robots u otras máquinas, que en muchos casos interactúan entre sí de acuerdo con las necesidades de un flujo de producción respectivo. Para conseguir que una línea de producción esté lista para la producción se requiere una denominada puesta en marcha de medios de producción. Aquí, los parámetros de los medios de producción respectivos se adaptan a las demandas de un proceso de producción deseado. Esto puede ser, por ejemplo, la creación y optimización respectivas de un programa de robot o la adaptación del espacio de
- 25 trabajo de un robot, por ejemplo, con respecto a las condiciones de marco ergonómico pertinentes en caso de una colaboración hombre-robot. Pero también los ajustes de cualquier parámetro de proceso, así como la interacción entre diferentes medios de producción, deben planificarse y coordinarse en una secuencia determinada y probarse posteriormente.
- 30 La puesta en marcha de dispositivos de producción reales es muy lenta y aumenta de manera desventajosa el tiempo entre la instalación física de una nueva línea de producción y su puesta en funcionamiento; por otro lado, la puesta en marcha es necesaria para garantizar un inicio fiable del proceso de producción. Se conoce el procedimiento de puesta en marcha virtual para acelerar el proceso de puesta en marcha. Aquí, los medios de producción individuales se simulan en un entorno virtual, en función de, por ejemplo, una aplicación de software de
- 35 simulación 3D, y los parámetros de puesta en marcha se adaptan en el modelo de simulación. Posteriormente, los parámetros de puesta en marcha se transfieren desde el modelo de simulación a los medios de producción reales correspondientes respectivos de modo que el esfuerzo para la puesta en marcha final de los componentes reales se reduzca al mínimo con los mismos debido a que ya se han determinado parámetros de puesta en marcha adecuados.
- 40

Un ejemplo para dicha puesta en marcha virtual conocida es el uso de programas de simulación 3D tales como "RobCad", donde los objetos a fabricar como los medios de producción, tales como un robot, también se simulan de una manera animada. La simulación puede incluir también el controlador del robot de modo que el comportamiento de movimiento dinámico del robot animado corresponda al comportamiento de movimiento dinámico del robot real 45 de manera óptima. Un controlador de robot virtual es capaz de controlar el movimiento de un robot de acuerdo con

- un programa de robot que puede ejecutarse tanto en un robot virtual como en un robot real. Por lo tanto, es posible generar un programa de movimiento para un robot virtual fuera de línea y transferirlo posteriormente a un robot real comparable.
- 50 De manera desventajosa, en este estado de la técnica la precisión de dicha simulación se refiere principalmente a la funcionalidad técnica, mientras que aspectos especialmente ergonómicos de los operadores de las líneas de producción no se tienen en cuenta al determinar los parámetros de puesta en marcha.
- El documento "Introducing quantitative analysis methods into virtual environments for real-time and continuous 55 ergonomic evaluations" de Jayaram et al. presenta un trabajo acerca de procedimientos para vincular entornos virtuales (VE) y herramientas de análisis ergonómico cuantitativas en tiempo real para estudios ergonómicos ocupacionales.
- Tomando como base este estado de la técnica, un objetivo de la invención es proporcionar un sistema para la 60 puesta en marcha de medios de producción, que sea fácil de usar y facilite la puesta en marcha también con respecto a aspectos ergonómicos.

Este problema se resuelve mediante un sistema de puesta en marcha de medios de producción del tipo antes mencionado. Esto se caracteriza por que el modelo del prototipo animado se puede configurar interaccionando con 65 el modelo de la persona animada, respectivamente, mediante el dispositivo de interacción, mediante lo cual se adaptan parámetros de puesta en marcha respectivos del modelo del prototipo animado de modo que la puesta en

marcha se habilita con los mismos, y por que se prevé que la aplicación de software de simulación 3D proporcione los parámetros de puesta en marcha adaptados a una interfaz de la unidad informática, de modo que se puedan transferir a un medio de producción real comparable.

- 5 La idea básica de la invención consiste en concebir un modelo de una persona animada dentro de la aplicación de software de simulación 3D que se pueda colocar en el espacio de trabajo virtual y que pueda interactuar con el prototipo animado de los medios de producción. Al proporcionarse un dispositivo de visión móvil con pantallas independientes y un dispositivo de interacción, es posible integrar un usuario "real", que lleva el dispositivo de visión móvil, en el entorno virtual. El dispositivo de visión móvil podría utilizarse de forma similar a un par de gafas. Debido
- 10 a las dos pantallas que presentan datos de visión al usuario correspondientes a una vista estereoscópica binocular, su impresión visual dentro del espacio de trabajo virtual se aproxima bastante a la realidad. La posición real del usuario se determina mediante el sensor de movimiento y se transmite a la aplicación de software de simulación 3D. Por tanto, los movimientos de la posición del usuario en el entorno real se realizan también mediante el modelo animado de la persona dentro del espacio de trabajo virtual.
- 15

Mediante el uso del dispositivo de interacción, el usuario puede interactuar con al menos el prototipo animado respectivo de los medios de producción. Un dispositivo de interacción puede comprender, por ejemplo, una cámara cerca del usuario, que reconoce sus movimientos y gestos respectivos. Por lo tanto, es posible que los movimientos y gestos del cuerpo del usuario real se transfieran al modelo de la persona animada y que el usuario real se muestre

- 20 en el espacio de trabajo virtual con todos los movimientos y gestos detallados. Dependiendo de la precisión del modelo de la persona animada, es incluso posible que el usuario vea sus propias manos virtuales. Por lo tanto, es posible que el usuario realice, por ejemplo, un movimiento con sus dedos y este movimiento podría interpretarse automáticamente para corresponder a un movimiento que pulsa un botón virtual dentro del espacio de trabajo virtual. Dado que el usuario puede ver sus propias manos, también puede apuntar a un botón virtual con las mismas. El
- 25 botón virtual podría, por ejemplo, iniciar o detener una simulación respectiva de un proceso de producción dentro del espacio de trabajo virtual. Pero además, un botón real en la mano del usuario es un dispositivo de interacción adecuado para que un usuario influya en la simulación de la aplicación de software de simulación 3D.
- Los movimientos y gestos del modelo de la persona animada dentro del espacio de trabajo virtual corresponden al 30 menos en su mayoría a los movimientos y gestos del usuario que lleva el dispositivo de visión móvil y que interactúa mediante el uso del dispositivo de interacción. Por otro lado, los movimientos del usuario están influidos de manera intuitiva y considerable por los datos de visión del espacio de trabajo virtual que el usuario está recibiendo desde la vista estereoscópica del dispositivo de visión móvil. Por lo tanto, el usuario también detecta aspectos ergonómicos del entorno de trabajo dentro del espacio de trabajo virtual durante la interacción con la aplicación de software de
- 35 simulación 3D, que se ejecuta en una unidad informática tal como un ordenador personal, una estación de trabajo o un sistema informático en la nube. Si el usuario reconoce, por ejemplo, después de poner en marcha un programa de robot para la interacción con personas durante una prueba posterior dentro del entorno virtual, que las condiciones de marco ergonómico para el colaborador humano no son suficientes, puede modificar el programa de robot respectivo directamente en el entorno virtual y realizar la prueba de nuevo.
- 40

Por lo tanto, es posible encontrar parámetros de puesta en marcha adecuados respectivos para los modelos animados de los medios de producción, que corresponden a parámetros adecuados de los medios de producción reales. Se prevé que la aplicación de software de simulación 3D proporcione esos parámetros de puesta en marcha a una interfaz, de modo que se puedan transferir como parámetros de puesta en marcha a un sistema de producción 45 real comparable, donde el tiempo para poner en marcha el sistema de producción real se reduce de manera ventajosa.

De acuerdo con una forma de realización adicional de la invención, el sistema comprende dispositivos móviles adicionales de visión e interacción y la aplicación de software de simulación está concebida para proporcionar y 50 colocar modelos adicionales de personas animadas en el espacio de trabajo virtual. Por lo tanto, es posible que varias personas interactúen dentro del mismo espacio de trabajo virtual y que también se puedan evaluar tareas de cooperación hombre-robot más complejas con más de un colaborador humano, por ejemplo.

- De acuerdo con una forma de realización adicional del sistema de acuerdo con la invención, al menos un dispositivo 55 de visión e interacción es remoto con respecto a la unidad informática de modo que múltiples usuarios pueden estar en diferentes ubicaciones. Esto permite de manera ventajosa una puesta en marcha virtual en un mismo espacio de trabajo virtual, aunque los usuarios estén en diferentes países, por ejemplo.
- De acuerdo con una forma de realización adicional de la invención, se prevé que la aplicación de software de 60 simulación calcule de manera continua datos de imagen correspondientes a la perspectiva desde un punto de visión predefinido dentro del espacio de trabajo virtual y los transmita a una pantalla adicional. Por lo tanto, toda la simulación de la puesta en marcha se puede observar desde un punto de observación independiente. Por supuesto, los datos de imagen también pueden ser datos 3D para que la impresión visual de las personas que observan sea lo más realista posible.

65

De acuerdo con una forma de realización adicional de la invención, el dispositivo de interacción comprende al menos un dispositivo sensor para detectar y rastrear movimientos o gestos de partes dedicadas del cuerpo de un usuario que se encuentra en el radio de acción del sensor y se prevé que el sistema asigne una determinada interacción a un movimiento o gesto detectado. Por lo tanto, una interacción tal como pulsar un botón o similar no requiere un 5 botón real de un dispositivo de interacción; además, es posible crear un botón virtual u otras áreas de interacción en el espacio de trabajo virtual y asignar un gesto de movimiento respectivo del usuario a una interacción específica.

De acuerdo con una forma de realización adicional de la invención, el modelo configurable de al menos un prototipo animado de medios de producción representa un robot industrial. Los robots industriales son componentes que 10 requieren un esfuerzo bastante alto para su puesta en marcha, por lo que los ahorros de tiempo al ponerlos en marcha de manera virtual son altos.

Un robot comprende típicamente un controlador de robot, concebido para ejecutar un programa de robot que define sus movimientos durante la producción. Además, un programa de robot también puede definir las acciones de un 15 dispositivo de herramienta tal como un aparato de soldadura, un dispositivo de pintura o una pinza. Especialmente, los aspectos de seguridad también son importantes, ya que tiene que evitarse que el robot hiera o ponga en peligro a una persona que esté cerca del robot. También con respecto a la colaboración hombre-robot, debe garantizarse que, a pesar de los aspectos de seguridad requeridos, el proceso de colaboración como tal sea viable y corresponda a requisitos ergonómicos. Esto puede ser, por ejemplo, una postura requerida de un trabajador colaborador al

- 20 entregar una pieza de trabajo al robot colaborador. Todos estos aspectos deben tenerse en cuenta al poner en marcha un robot y, en varios casos, especialmente con respecto a las condiciones de marco ergonómico, se requieren varios intentos para encontrar los parámetros de puesta en marcha correctos. Además de los aspectos ergonómicos, también los aspectos de seguridad son relevantes para los robots. Los problemas de seguridad son gestionados típicamente por el propio controlador de robot, por lo que es posible evaluar también esos aspectos con
- 25 un controlador de robot virtual, por ejemplo, un mecanismo de interbloqueo para una zona de robot protegida o similar.

De acuerdo con otra forma de realización de la invención, la aplicación de software de simulación proporciona un modelo a al menos un sensor virtual dentro del espacio de trabajo virtual de modo que al menos la presencia de un 30 modelo animado de una persona en el radio de acción de la posición del sensor sea detectable con el mismo. Esto permite, por ejemplo, la puesta en marcha de un mecanismo de seguridad, ya que la presencia de una persona cerca de un robot es una condición previa indispensable para que la persona esté en peligro por el robot. Existen varias posibilidades diferentes para el mecanismo de seguridad: en un caso, el robot realiza una parada de emergencia en caso de que un operador entre en una zona de protección en torno al robot. Pero también pueden 35 concebirse mecanismos menos drásticos, como que el robot reduzca su velocidad de movimiento a medida que una persona se acerque a cualquier parte móvil del robot.

De acuerdo con una forma de realización preferida de la invención, el modelo configurable del robot comprende el modelo de un controlador de robot con su comportamiento lógico de control. Por lo tanto, es posible ejecutar el 40 mismo programa de robot tanto en el entorno virtual como en el dispositivo real sin ninguna modificación. También la colaboración hombre-robot y los aspectos de seguridad son gestionados típicamente por un controlador de robot. Por lo tanto, de acuerdo con una forma de realización adicional de la invención, el modelo del controlador de robot también está concebido para ejecutar un programa de robot real.

45 De acuerdo con una forma de realización preferida de la invención, el modelo del robot se puede configurar de modo que su comportamiento se pueda cambiar y adaptar de manera respectiva mediante la aplicación de parámetros de puesta en marcha respectivos en el mismo. Esto se hace preferentemente mediante la interacción del modelo animado de la persona con el modelo del robot en el espacio de trabajo virtual. Por lo tanto, la puesta en marcha es lo más realista posible. Pero, por supuesto, también es posible cambiar algunos parámetros de puesta en marcha, 50 tales como un programa de robot, desde fuera del espacio de trabajo virtual, por ejemplo, mediante la transferencia

de un programa de robot respectivo en la memoria de la unidad informática y su activación en la misma.

El problema de la invención también se soluciona mediante un procedimiento para la puesta en marcha de medios de producción con un sistema de acuerdo con la invención, que comprende

- 55
- un dispositivo de visión móvil que comprende dos pantallas independientes para proporcionar una vista estereoscópica binocular y al menos un sensor de movimiento,
- un dispositivo de interacción,
- donde ambos dispositivos están conectados a la unidad informática y están concebidos como interfaz entre 60 un usuario y la aplicación de software de simulación,

donde se prevé que la aplicación de software de simulación

• proporcione un espacio de trabajo virtual,

- proporcione un modelo configurable de al menos un prototipo animado de medios de producción que se coloca dentro del espacio de trabajo virtual,
- proporcione un modelo de una persona animada,
- coloque y anime el modelo de la persona en el espacio de trabajo virtual de acuerdo con datos de al menos 5 el sensor de movimiento,
	- calcule de manera continua datos de imagen correspondientes a la perspectiva de la vista binocular de personas animadas y los transmita al dispositivo de visión móvil de modo que se muestren continuamente en el mismo,
- 10 y en el que
- el modelo del prototipo animado se puede configurar interaccionando con el modelo de la persona animada, respectivamente, mediante el dispositivo de interacción, mediante lo cual se pueden adaptar parámetros de puesta en marcha respectivos del modelo del prototipo animado, de modo que la puesta en marcha se 15 habilita con os mismos y
	- la aplicación de software de simulación 3D está concebida para proporcionar los parámetros de puesta en marcha adaptados a una interfaz de la unidad informática, de modo que se puedan transferir a un medio de producción real comparable.
- 20 El procedimiento está caracterizado por las siguientes etapas:
	- configurar el prototipo animado mediante el uso del sistema para la puesta en marcha de medios de producción,
- transferir parámetros de puesta en marcha obtenidos con el mismo a un dispositivo real correspondiente al 25 prototipo animado.

Las principales ventajas de este procedimiento corresponden a las ventajas del sistema respectivo y ya se han mencionado anteriormente. Las etapas más importantes del procedimiento consisten en configurar el prototipo animado de los medios de producción preferentemente dentro del espacio de trabajo virtual, especialmente también 30 con respecto a aspectos agronómicos que el usuario puede detectar de forma adecuada cuando utiliza el sistema para la puesta en marcha de acuerdo con la invención y que no es posible en una simulación fuera de línea. También se pueden evaluar aspectos de seguridad tales como la detección de una colisión de una persona con un robot. Por supuesto, los parámetros de puesta en marcha de componentes o medios de producción adicionales pueden determinarse de acuerdo con la invención. Al transferir los datos de puesta en marcha desde el entorno de 35 aplicación de simulación 3D a un dispositivo real respectivo, el tiempo requerido para poner en marcha el dispositivo

real se reduce de manera significativa.

Formas de realización ventajosas adicionales de la invención se mencionan en las reivindicaciones dependientes.

40 A continuación se explicará adicionalmente la invención mediante una forma de realización a modo de ejemplo y con referencia a los dibujos adjuntos, en los que:

la Figura 1 muestra un primer sistema a modo de ejemplo para la puesta en marcha de medios de producción

y 45 la Figura 2 muestra un segundo sistema a modo de ejemplo para la puesta en marcha de medios de producción.

La Figura 1 muestra un primer sistema 10 a modo de ejemplo para la puesta en marcha de medios de producción. Una aplicación de software de simulación 3D se ejecuta en una unidad informática 20, por ejemplo, un ordenador 50 personal. La aplicación de software de simulación 3D proporciona un espacio de trabajo virtual 18 con un modelo animado de un robot 12, un modelo animado de un controlador de robot 14 y un modelo animado de una persona 16.

- La unidad informática 20 se conecta a través de una conexión cableada o inalámbrica a un primer dispositivo móvil 55 22 y un segundo dispositivo móvil 28, que son similares a un par respectivo de gafas. Ambos dispositivos móviles 22, 28 comprenden pantallas independientes 24, donde los datos de imagen correspondientes a la perspectiva de las vistas binoculares de personas animadas 16 se muestran de manera continua. Por lo tanto, un usuario real 34 que lleva los dispositivos móviles 22, 28 tiene la misma vista que el modelo de la persona animada 16 dentro del espacio de trabajo virtual 16.
- 60

Los dispositivos móviles 22, 28 comprenden además un sensor de movimiento 26 respectivo, cuya activación permite que el modelo de la persona animada 16 se introduzca y anime en el espacio de trabajo virtual 18 de acuerdo con los datos del sensor de movimiento activo. Por lo tanto, los movimientos de la persona animada 16 corresponden en principio a los movimientos del usuario 34. Un primer dispositivo de interacción 30, en este ejemplo 65 una palanca de control, está concebido para proporcionar al usuario 34 la posibilidad de interactuar con la aplicación

de software de simulación 3D, por ejemplo, pulsando un botón real para activar un efecto dentro de la simulación o para adaptar la propia posición dentro del espacio de trabajo virtual. Por supuesto, dicho dispositivo de interacción puede ser también un dispositivo de entrada con tres o incluso seis grados de libertad de movimiento.

- 5 Un segundo dispositivo de interacción 32, en este caso una cámara, está concebida para capturar cualquier gesto del trabajador que se encuentre en el campo visual de la cámara, por ejemplo, el movimiento de la punta de un dedo o del brazo. Una unidad de evaluación adicional está concebida para interpretar esos gestos, de modo que los gestos detectados puedan asignarse a un efecto dedicado dentro del programa de simulación, por ejemplo, el pulsar un botón virtual. Por supuesto, pueden concebirse varias cámaras con diferentes puntos de visión, que observan el 10 mismo espacio de trabajo desde diferentes perspectivas.
- 

La Figura 2 muestra un segundo sistema 40 a modo de ejemplo para la puesta en marcha de medios de producción. El sistema comprende cuatro módulos 42, 44, 46, 48 a modo de ejemplo que comprenden cada uno una unidad informática, un dispositivo de visión móvil y un dispositivo de interacción adicional. Por lo tanto, cada uno de los 15 módulos 42, 44, 46, 48 podría ser, en principio, un sistema independiente para la puesta en marcha virtual. En este

- ejemplo, todos los módulos 42, 44, 46, 48 están vinculados dentro de una nube 52, de modo que se pueden distribuir en diferentes ubicaciones y pueden intercambiar datos e información a través de la nube 52. Todos los módulos 42, 44, 46, 48 están relacionados con el mismo espacio de trabajo virtual 50 y todos los modelos animados de medios de producción y personas están presentes en los mismos. Por lo tanto, es posible que varios usuarios en
- 20 diferentes ubicaciones estén presentes al mismo tiempo en el mismo espacio de trabajo virtual y que realicen un trabajo colaborativo en el mismo con una o más piezas de trabajo.

### Listado de signos de referencia

- 25 10 primer sistema a modo de ejemplo para la puesta en marcha de medios de producción
	- 12 modelo animado de un robot
	- 14 modelo animado de un controlador de robot
	- modelo animado de una persona
	- 18 espacio de trabajo virtual
- 30 20 unidad informática
	- 22 primer dispositivo de visión móvil
	- 24 pantallas independientes
	- 26 sensor de movimiento
	- 28 segundo dispositivo de visión móvil
- 35 30 primer dispositivo de interacción<br>32 segundo dispositivo de interacció
	- 32 segundo dispositivo de interacción<br>34 usuario
		- 34 usuario
		- 40 segundo sistema a modo de ejemplo para la puesta en marcha de medios de producción
		- primer módulo de segundo sistema
- 40 44 segundo módulo de segundo sistema
	- 46 tercer módulo de segundo sistema<br>48 cuarto módulo de segundo sistema
	- cuarto módulo de segundo sistema
	- 50 espacio de trabajo virtual
	- 52 nube

45

### **REIVINDICACIONES**

- 1. Sistema (10, 40) para la puesta en marcha de medios de producción, que comprende
- 5 una unidad informática (20) con una aplicación de software de simulación 3D que se ejecuta en la misma,
	- un dispositivo de visión móvil (22, 28) que comprende dos pantallas independientes (24) y al menos un sensor de movimiento (26),
		- un dispositivo de interacción (30, 32),
- donde ambos dispositivos ((22, 28), (30, 32)) están conectados a la unidad informática (20) y están 10 concebidos como interfaz entre un usuario (34) y la aplicación de software de simulación,

donde está previsto que la aplicación de software de simulación

- proporcione un espacio de trabajo virtual (18, 50),
- 15 proporcione un modelo configurable de al menos un prototipo animado de medios de producción que se coloca dentro del espacio de trabajo virtual (18, 50),
	- proporcione un modelo de una persona animada (16),
	- coloque y anime el modelo de la persona (16) en el espacio de trabajo virtual (18, 50) de acuerdo con datos de al menos el sensor de movimiento (26),
- 20 calcule de manera continua datos de imagen correspondientes a la perspectiva de la vista binocular de personas animadas (16) y los transmita al dispositivo de visión móvil (22, 26) de modo que se muestren continuamente en las dos pantallas independientes (24),
	- caracterizado por que
- 25
- el modelo del prototipo animado se puede configurar interaccionando con el modelo de la persona animada (16), respectivamente, mediante el dispositivo de interacción (30, 32), mediante lo cual se pueden adaptar parámetros de puesta en marcha respectivos del modelo del prototipo animado, de modo que la puesta en marcha se habilita con los mismos y
- 30 la aplicación de software de simulación 3D está concebida para proporcionar los parámetros de puesta en marcha adaptados a una interfaz de la unidad informática (20), de modo que se puedan transferir a un medio de producción real comparable.
- 2. Sistema según la reivindicación 1, caracterizado por que el sistema comprende dispositivos móviles adicionales 35 de visión e interacción y por que la aplicación de software de simulación está concebida para proporcionar y colocar modelos adicionales de personas animadas (16) en el espacio de trabajo virtual (18, 50).

3. Sistema según la reivindicación 2, caracterizado por que al menos un dispositivo de visión (22, 28) e interacción (30, 32) es remoto con respecto a la unidad informática (20) de modo que múltiples usuarios (34) pueden estar en 40 diferentes ubicaciones.

4. Sistema según cualquiera de las reivindicaciones anteriores, caracterizado por que la aplicación de software de simulación está concebida para calcular de manera continua datos de imagen correspondientes a la perspectiva desde un punto de visión predefinido dentro del espacio de trabajo virtual (18, 50) y transmitirlos a una pantalla 45 adicional.

5. Sistema según cualquiera de las reivindicaciones anteriores, caracterizado por que el dispositivo de interacción (30, 32) comprende al menos un dispositivo sensor para detectar y rastrear movimientos o gestos de partes dedicadas del cuerpo de un usuario (34) que se encuentra en el radio de acción del sensor y por que el sistema está 50 concebido para asignar una determinada interacción a un movimiento o gesto detectado.

6. Sistema según cualquiera de las reivindicaciones anteriores, caracterizado por que el modelo configurable de al menos un prototipo animado de medios de producción representa un robot industrial (12).

- 55 7. Sistema según la reivindicación 6, caracterizado por que la aplicación de software de simulación proporciona un modelo a al menos un sensor virtual dentro del espacio de trabajo virtual (18, 50) de modo que al menos la presencia de un modelo animado de una persona (16) en el radio de acción de la posición del sensor sea detectable con el mismo.
- 60 8. Sistema según la reivindicación 6 o 7, caracterizado por que el modelo configurable del robot (12) comprende el modelo de un controlador de robot (14) con su comportamiento lógico de control.

9. Sistema según la reivindicación 8, caracterizado por que el modelo del controlador de robot (14) está concebido para ejecutar un programa de robot real.

10. Sistema según cualquiera de las reivindicaciones 6 a 9, caracterizado por que el modelo del robot (12) puede configurarse.

- 5 11. Procedimiento para la puesta en marcha de medios de producción con un sistema (10, 40), que comprende
	- un dispositivo de visión móvil (22, 28) que comprende dos pantallas independientes (24) y al menos un sensor de movimiento (26),
	- un dispositivo de interacción (30, 32),
- 10 donde ambos dispositivos ((22, 28), (30, 32)) están conectados a la unidad informática (20) y están concebidos como interfaz entre un usuario (34) y la aplicación de software de simulación,

donde está previsto que la aplicación de software de simulación

- 15 proporcione un espacio de trabajo virtual (18, 50),
	- proporcione un modelo configurable de al menos un prototipo animado de medios de producción que se coloca dentro del espacio de trabajo virtual (18, 50),
	- proporcione un modelo de una persona animada (16),
- coloque y anime el modelo de la persona (16) en el espacio de trabajo virtual (18, 50) de acuerdo con datos 20 de al menos el sensor de movimiento (26),
	- calcule de manera continua datos de imagen correspondientes a la perspectiva de la vista binocular de personas animadas (16) y los transmita al dispositivo de visión móvil (22, 28) de modo que se muestren continuamente en el mismo,
- 25 y en el que
- el modelo del prototipo animado se puede configurar interaccionando con el modelo de la persona animada (16), respectivamente, mediante el dispositivo de interacción (30, 32), mediante lo cual se pueden adaptar parámetros de puesta en marcha respectivos del modelo del prototipo animado, de modo que la puesta en 30 marcha se habilita con los mismos y
	- la aplicación de software de simulación 3D está concebida para proporcionar los parámetros de puesta en marcha adaptados a una interfaz de la unidad informática (20), de modo que se puedan transferir a un medio de producción real comparable,
- 35 caracterizado por las siguientes etapas
	- configurar el prototipo animado mediante el uso del sistema para la puesta en marcha de medios de producción,
- transferir parámetros de puesta en marcha obtenidos con el mismo a un dispositivo real correspondiente al 40 prototipo animado.

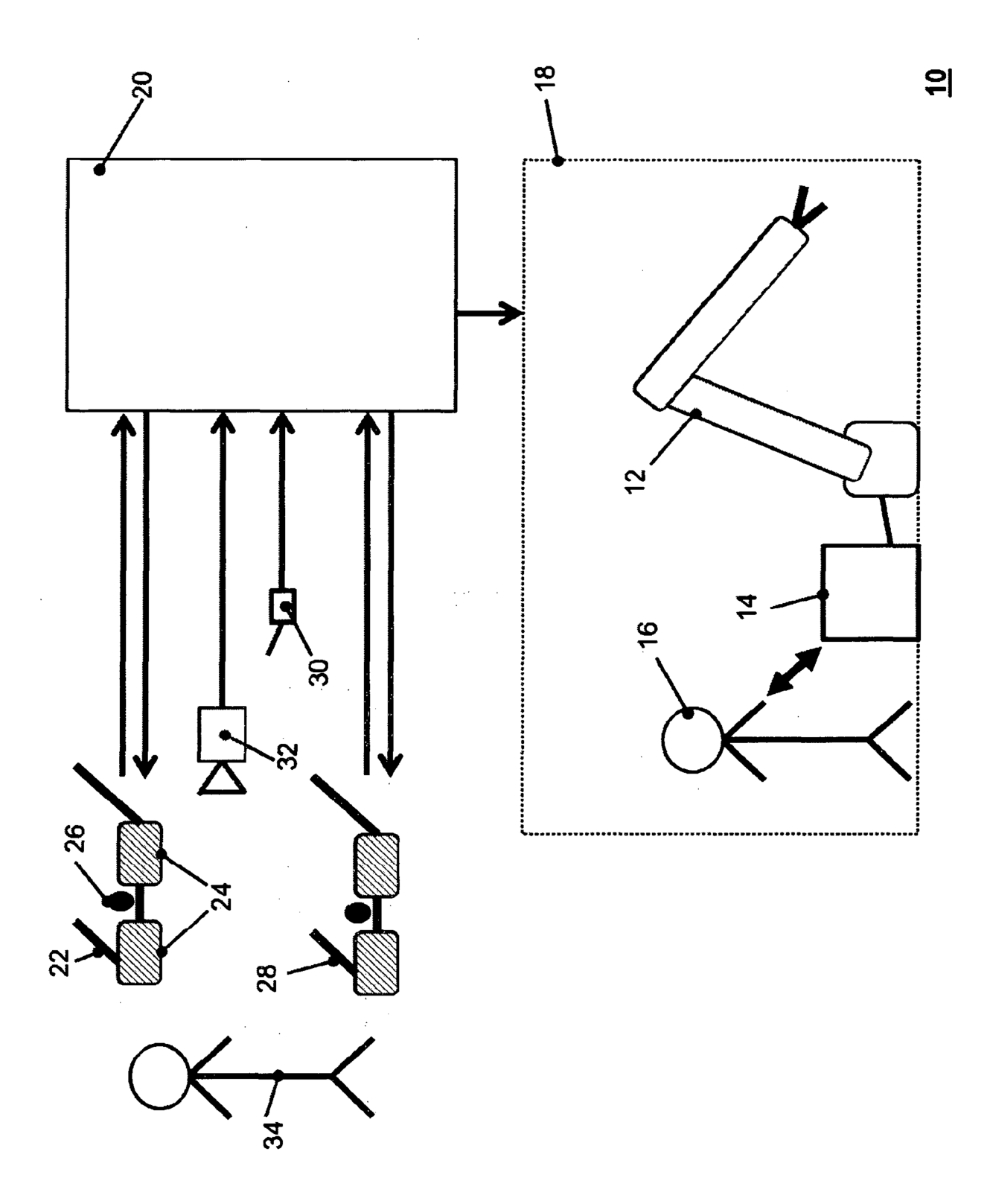

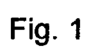

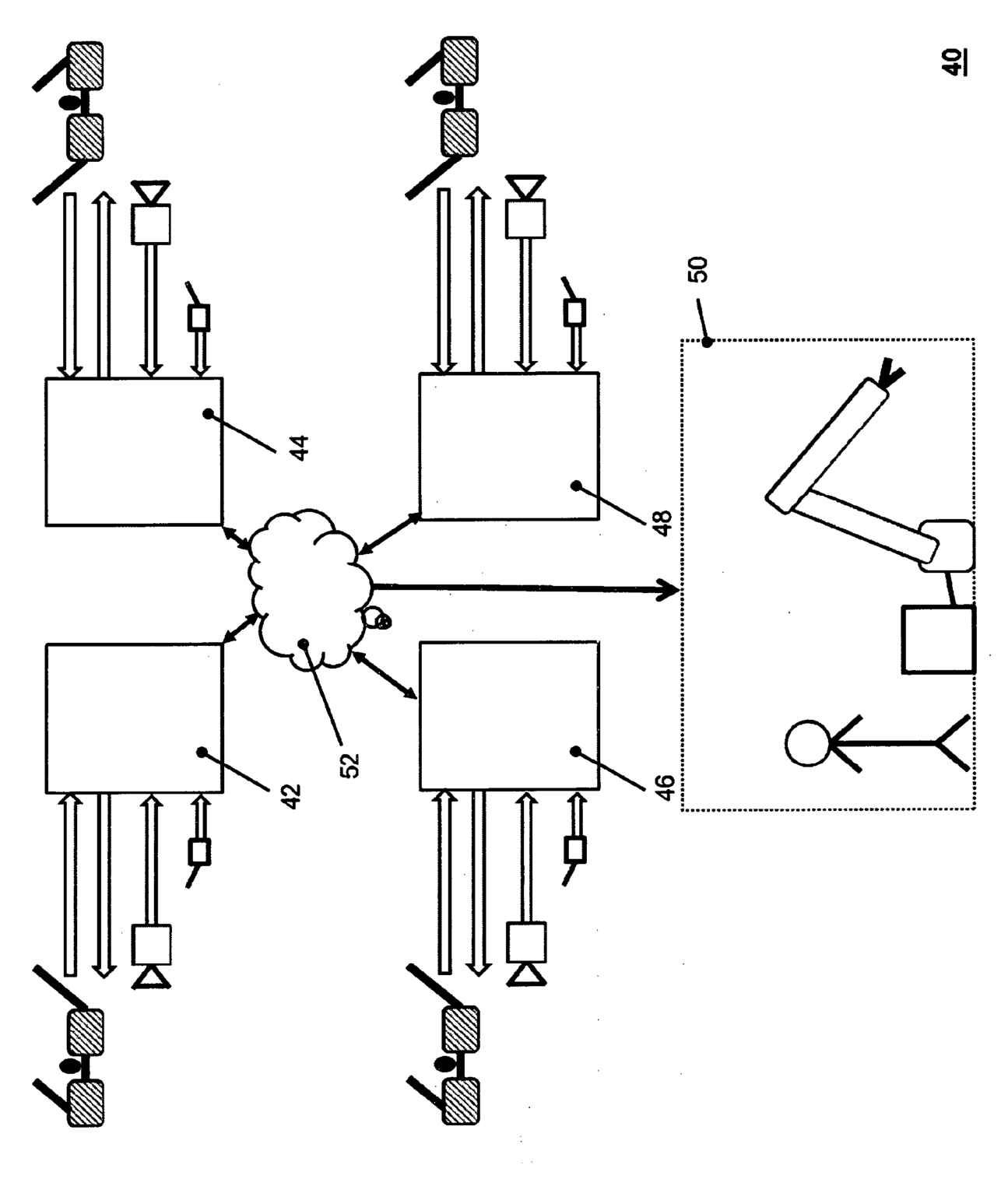

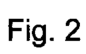